Pressestelle, Mittwoch, 24. Februar 2010

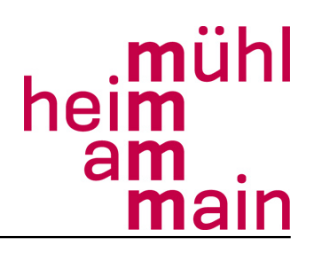

## **Windows für Senioren**

Dieser Kurs möchte Sie mit dem Textverarbeitungsprogramm Word vertraut machen. Anhand von praktischen

Übungen lernen Sie, Texte einzugeben, zu speichern und zu drucken, alle Arten von Formatierung, Ausschneiden, Kopieren, Verschieben, Rechtschreibprüfung, Nummerierungen und Aufzählungen, Anlegen eines eigenen Briefbogens als Vorlage mit Kopf- und Fußzeile, Arbeiten mit allen grafischen Formatvorlagen. Nur keine Panik, es ist einfacher, als es erst mal klingt. Außerdem haben Sie genügend Zeit, um die einzelnen Lernschritte ausreichend zu üben. Die Teilnehmer/innen arbeiten an Einzelplatz-Stationen.

Dozent: Herr Steffen Scholl

Ort: Friedrich-Ebert-Gymnasium,

In der Seewiese 1

Beginn/Ende: 16.03. - 20.04.2010

Tag: Dienstag

Uhrzeit: 18.00 - 21.00 Uhr

Gebühr: € 56,00

für 4 Veranstaltungen

Ermäßigung: € 50,40

zzgl. € 10,00 Spende an den Förderverein

Anmeldungen sind nur schriftlich möglich. Sie können direkt bei der VHS im

Rathaus, Zimmer 107 oder beim Zentralen Bürgerservice erfolgen. Ferner ist

die Anmeldung per Einwurf in die Briefkästen am Rathaus und der

Willy-Brandt-Halle, per Post, Fax oder E-mail möglich.

Kontakt: Robin Kaiser und Meike Lipps

**Internet unter http://www.muehlheim.de/vhs**

E-mail [vhs@stadt-muehlheim.de](mailto:vhs@rathaus.muehlheim.de)

Fax: 06108/601-611

Telefon: 06108/601-602 o. 606

Postanschrift: VHS Mühlheim, Friedensstraße 20, 63165 Mühlheim am Main